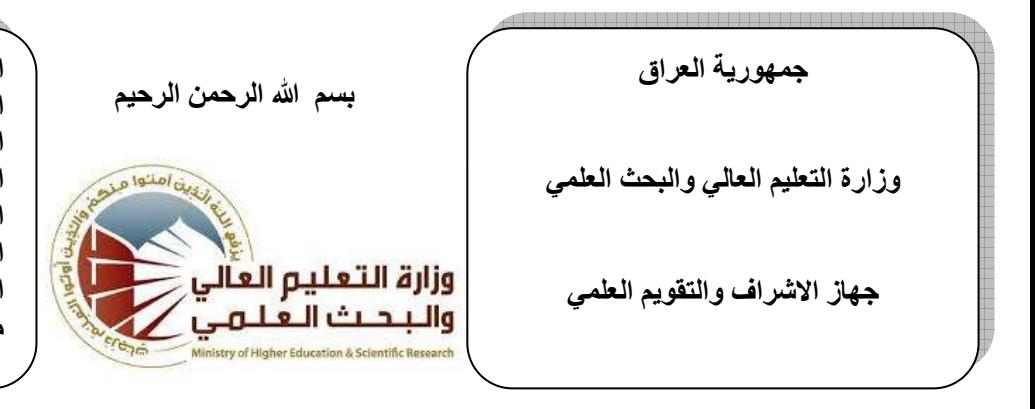

**اسم الجامعة : جامعة دیالى اسم الكلیة: التربیة الاساسیة اسم القسم : الحاسبات المرحلة : الثانیة اسم المحاض :ر نورس حیدر محمود اللقب العلمي : مدرس مساعد المؤھل العلمي : ماجستیر طرائق تدریس مكان العمل : التربیة الاساسیة**

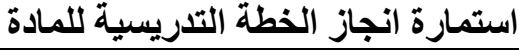

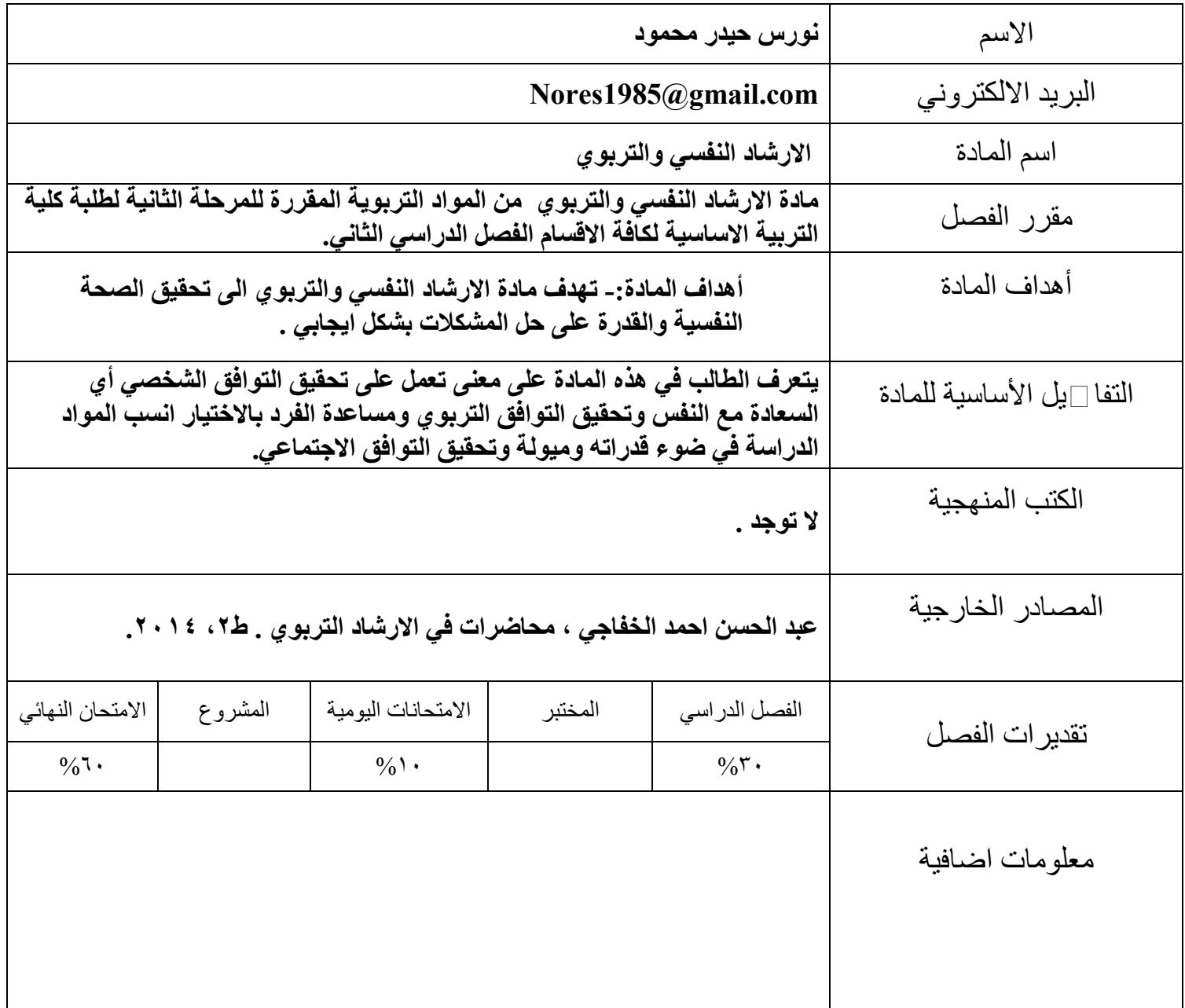

### **جمھوریة العراق**

**وزارة التعلیم العالي والبحث العلمي** 

**جھاز الاشراف والتقویم العلمي** 

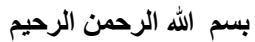

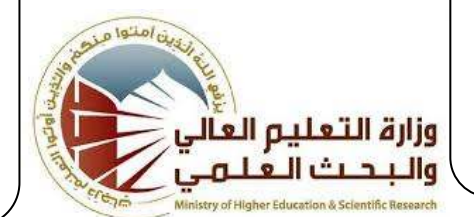

**اسم الجامعة : جامعة دیالى اسم الكلیة: التربیة الاساسیة اسم القسم : الحاسبات المرحلة : الثانیة اسم المحاض :ر نورس حیدر محمود اللقب العلمي : مدرس مساعد المؤھل العلمي : ماجستیر طرائق تدریس مكان العمل : التربیة الاساسیة**

### **استمارة الخطة التدریسیة للمادة**

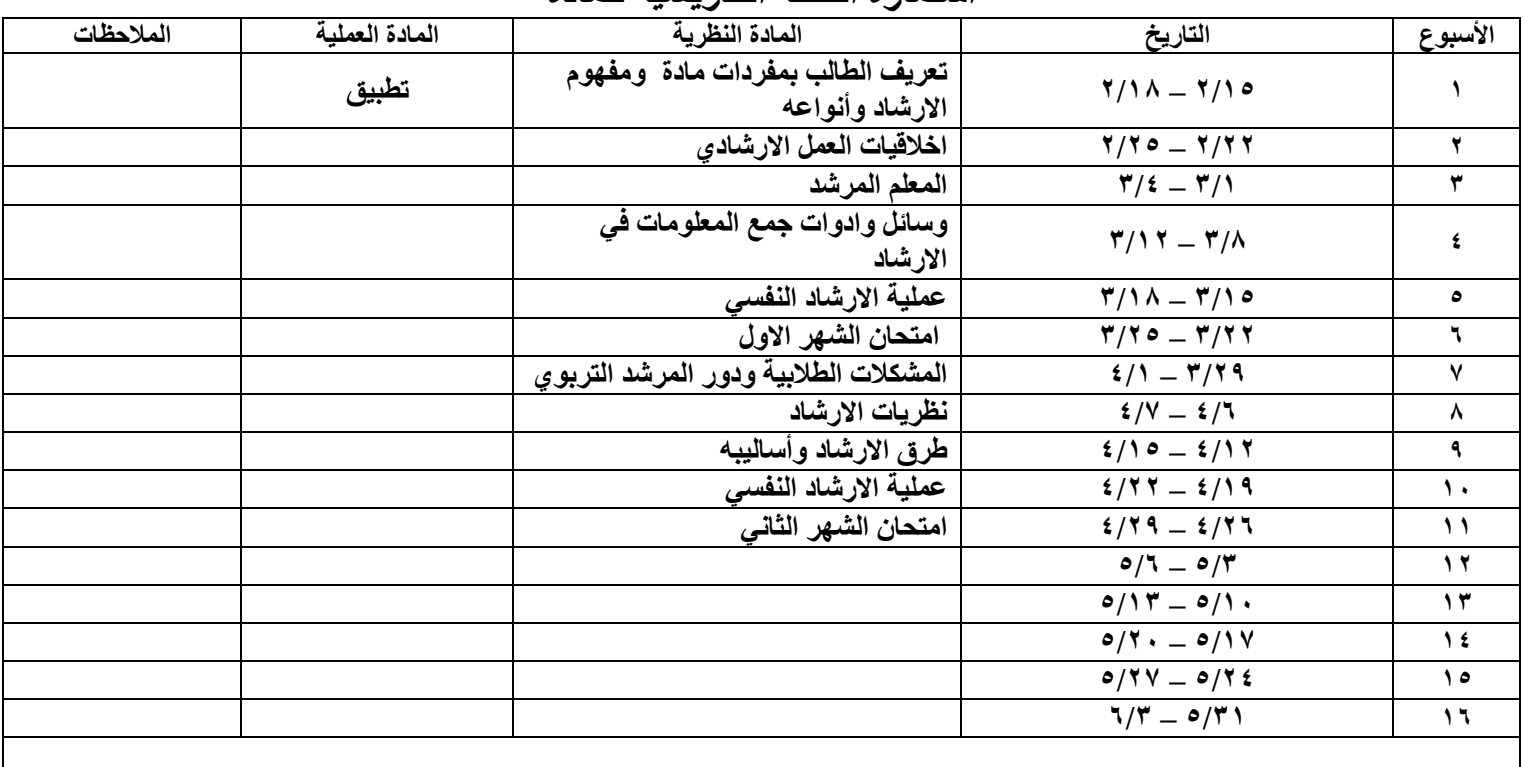

توقیع الأستاذ: توقیع العمید :

**Republic of Iraq The Ministry of Higher Education Scientific Research** 

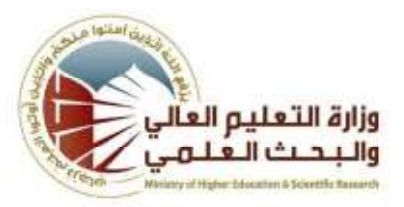

**University:University of Diyala Department:Computer Science Stage:Third Year Lecturer name:Hamid Sadeq Mahdi Academic Status:Assistant Lecturer Qualification:Master Place of work:Basic Education College**

# **Course Weekly Outline**

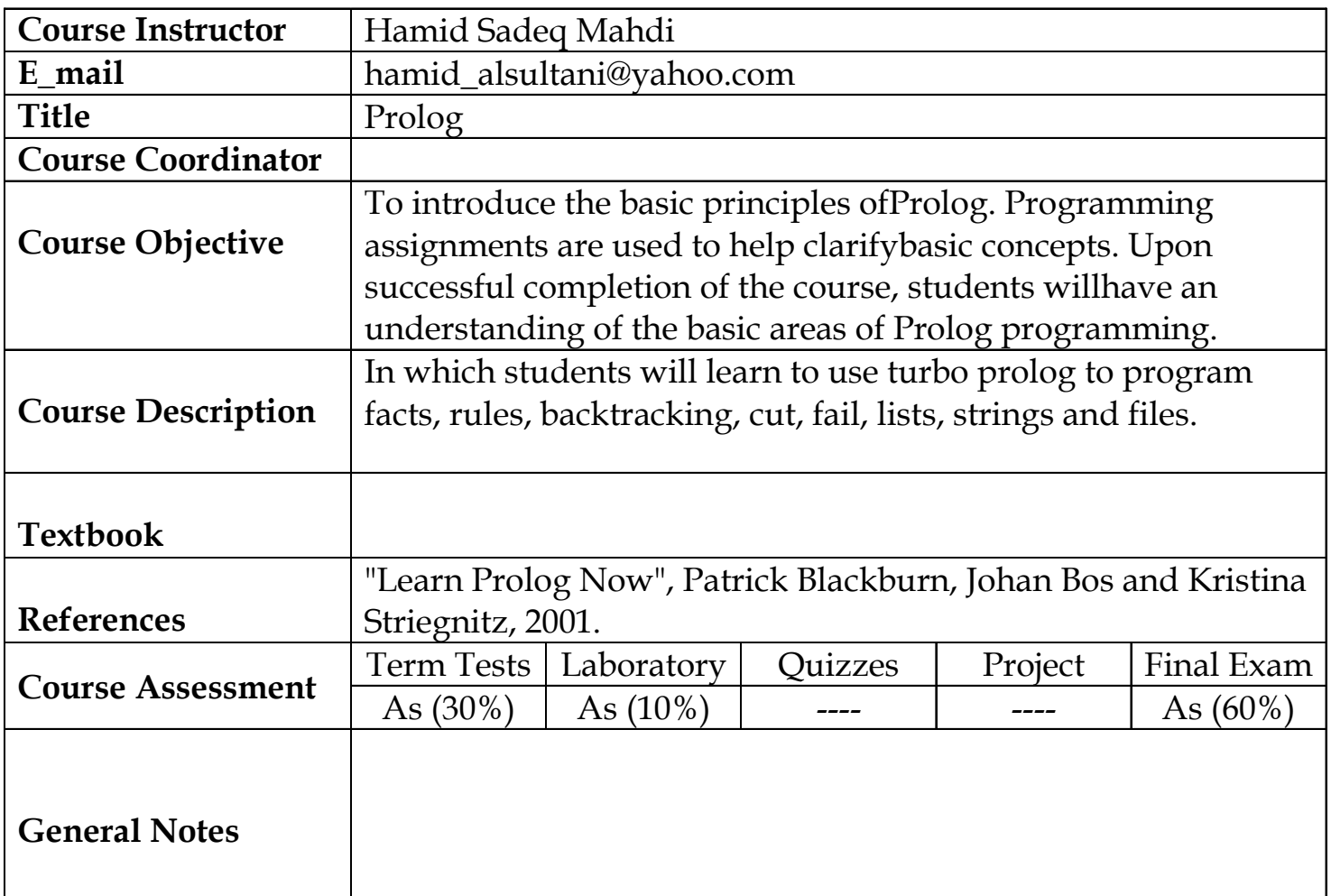

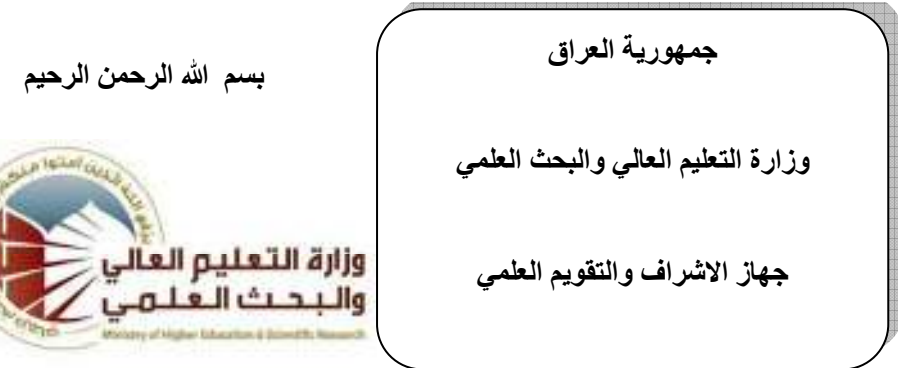

**اسم الجامعة: جامعة دیالى اسم الكلیة: التربیة الاساسیة اسم القسم: اللغة الانكلیزیة المرحلة: الثانیة اسم المحاضر :م. م. حلیمھ اسماعیل ردام اللقب العلمي: مدرس مساعد المؤھل العلمي: ماجستیر ادب انكلیزي/مسرحیة مكان العمل: بعقوبة** 

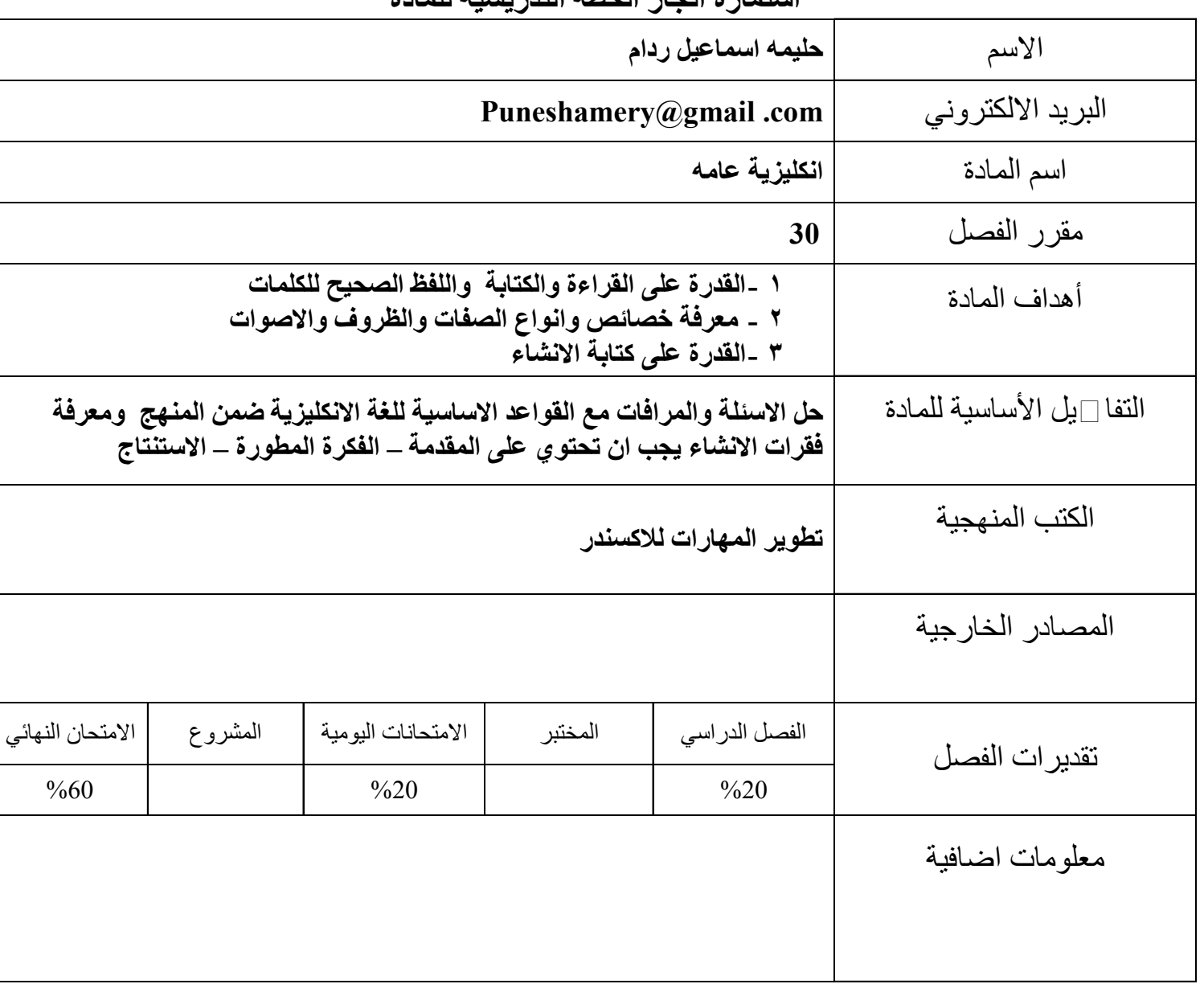

### **استمارة انجاز الخطة التدریسیة للمادة**

**CONTRACTOR** 

**Republic of Iraq**

**The Ministry Of Higher Education**

**& Scientific Research**

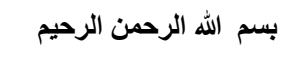

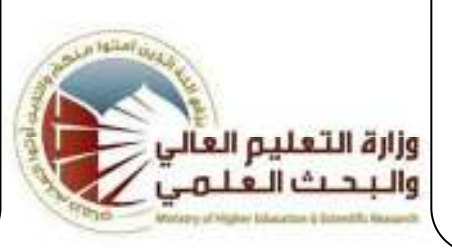

**University: College: Department: Stage: Lecturer name: Qualification: Place of work:**

## **Flow up of implementation celli pass play**

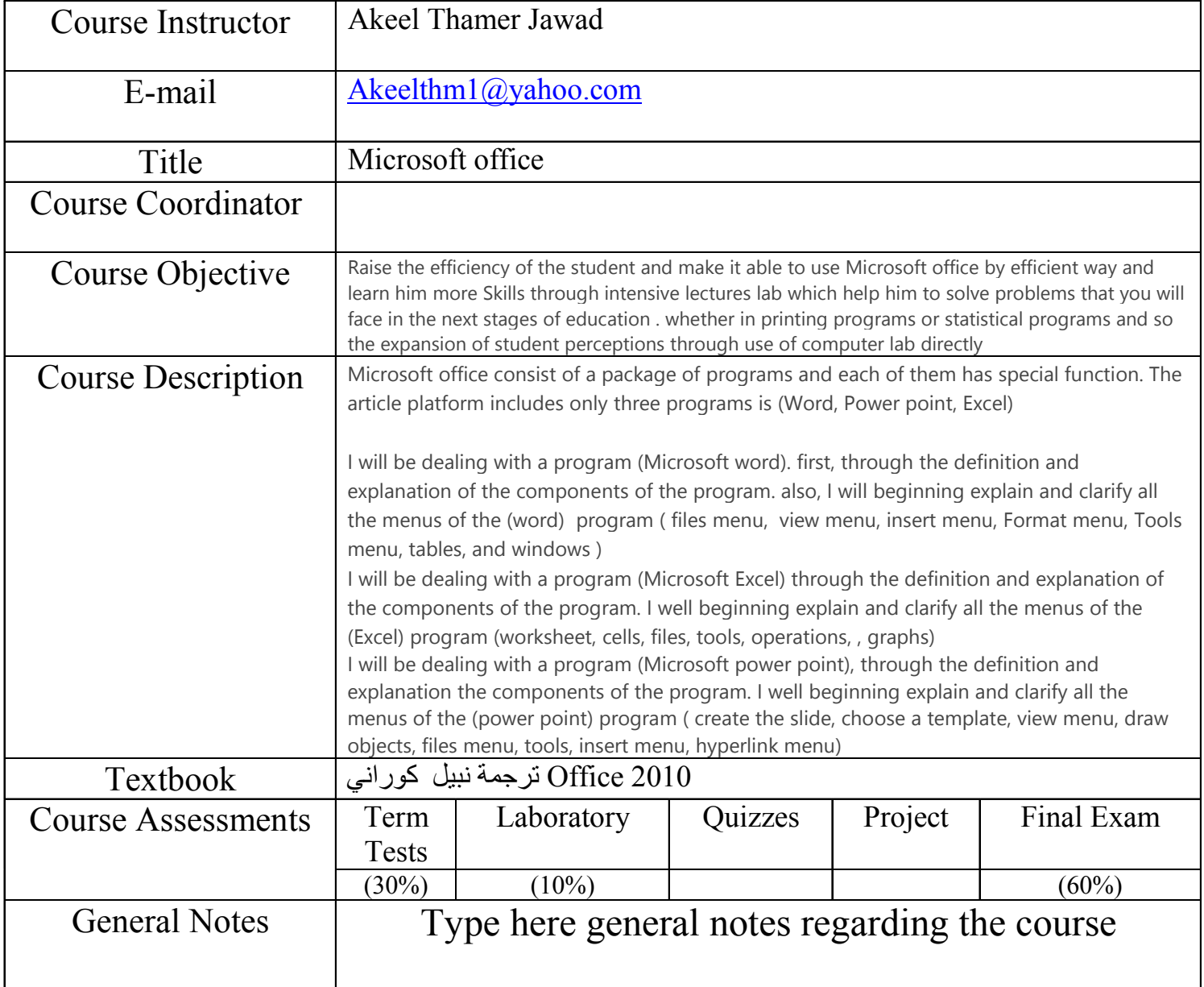